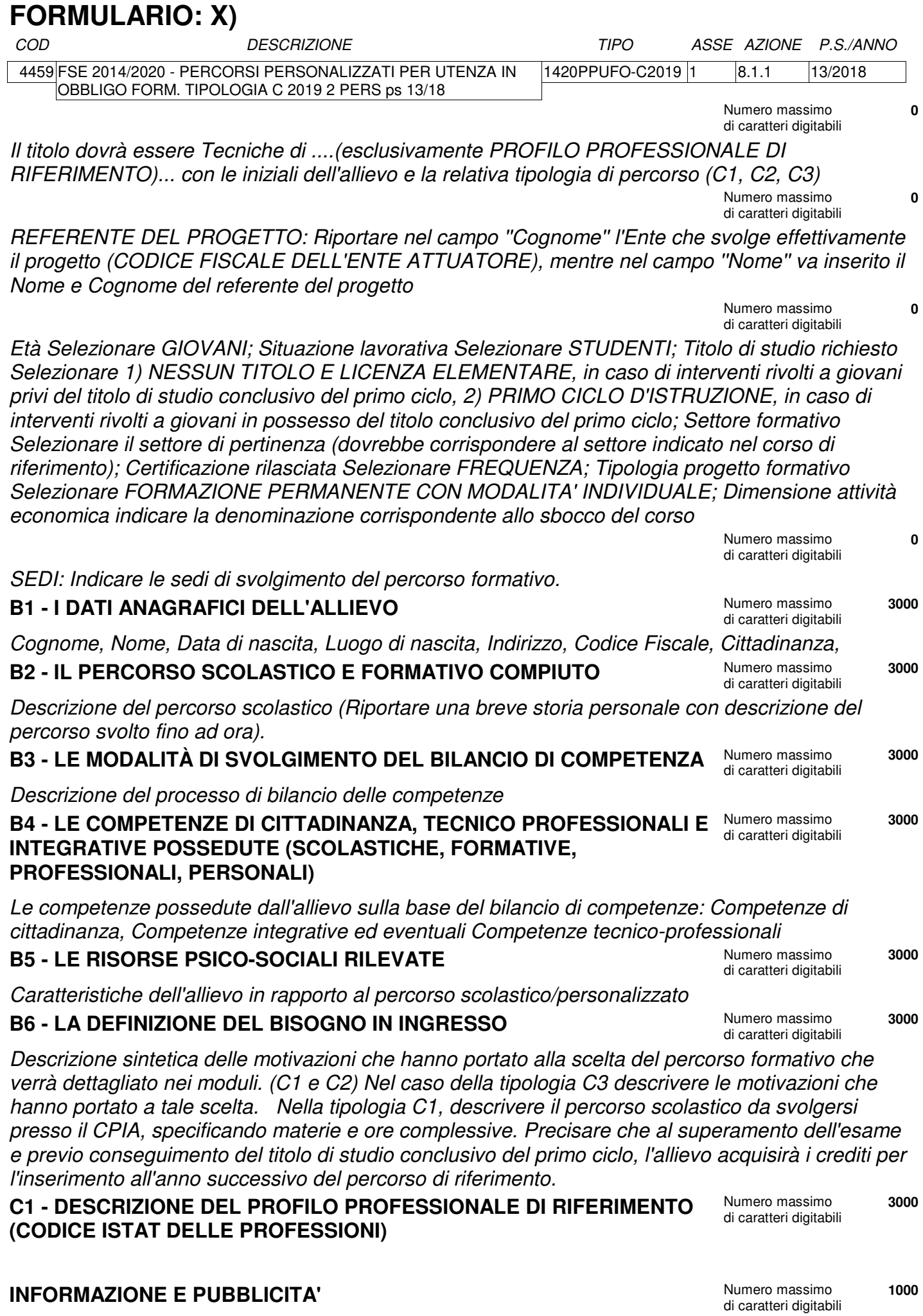

Descrivere le modalità di informazione e pubblicità di cui all'art. 8 dell'Allegato 1 delle Direttive **PRINCIPI ORIZZONTALI** Numero massimo di caratteri digitabili

Descrivere quanto richiesto all'art.6 dell'allegato 2 delle Direttive **MODULI** Numero massimo

di caratteri digitabili

di caratteri digitabili

In questa sezione non vanno indicate le ore che si svolgeranno presso il CPIA (in caso di utenza priva del titolo conclusivo del primo ciclo). All'interno di ogni modulo indicare il/i Codice/i regionale/i del/i percorso/i di riferimento. A seguito del bilancio di competenze effettuato inserire nel modulo COMPETENZE TECNICO PROFESSIONALI il titolo dei QPR con le relative SST da sviluppare e negli ulteriori moduli le rimanenti competenze da trattare. Indicare il modulo LARSA (se presente). Prevedere il modulo ESAMI FINALI. Per quanto riguarda la tipologia C3 si rimanda a quanto previsto all'art. 1 comma 2 dell'Allegato 2 delle Direttive: descrivere le modalità di predisposizione e organizzazione dell'esame finale e indicarne la durata in ore, che corrisponde alla durata dell'operazione **0**

## **DATI PER L'ORIENTAMENTO** Numero massimo

Nella sezione DATI PER L'ORIENTAMENTO compilare ESCLUSIVAMENTE la parte relativa alla DESCRIZIONE DEL PROFILO PROFESSIONALE. Ai fini del monitoraggio inserire una sintetica descrizione dei contenuti progettuali finalizzata alla pubblicazione sui siti istituzionali dalla quale si evincano gli obiettivi e le finalità nonché la dislocazione territoriale (cosa si realizza, a quale scopo e dove). Si evidenzia che la parte inserita non sarà stampata sul formulario cartaceo MASSIMO 1300 CARATTERI!!

**3000**

**0**